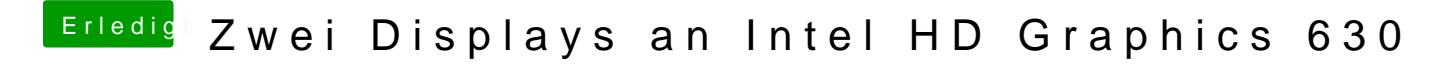

Beitrag von Bootropper vom 23. Februar 2018, 21:51

[@al60](https://www.hackintosh-forum.de/index.php/User/763-al6042/)4Natürlich, hab ich vergessen :-/